# Package 'FeatSeekR'

May 20, 2024

Type Package

Title FeatSeekR an R package for unsupervised feature selection

Version 1.5.0

Description FeatSeekR performs unsupervised feature selection using replicated measurements. It iteratively selects features with the highest reproducibility across replicates, after projecting out those dimensions from the data that are spanned by the previously selected features. The selected a set of features has a high replicate reproducibility and a high degree of uniqueness.

License GPL-3

Encoding UTF-8

Imports pheatmap, MASS, pracma, stats, SummarizedExperiment, methods

RoxygenNote 7.2.3

Suggests rmarkdown, knitr, BiocStyle, DmelSGI, testthat (>= 3.0.0)

VignetteBuilder knitr

BugReports <https://github.com/tcapraz/FeatSeekR/issues>

#### URL <https://github.com/tcapraz/FeatSeekR>

biocViews Software, StatisticalMethod, FeatureExtraction, MassSpectrometry

#### Config/testthat/edition 3

git\_url https://git.bioconductor.org/packages/FeatSeekR

git\_branch devel

git\_last\_commit 318833d

git\_last\_commit\_date 2024-04-30

Repository Bioconductor 3.20

Date/Publication 2024-05-20

Author Tuemay Capraz [cre, aut] (<<https://orcid.org/0000-0002-2547-067X>>)

Maintainer Tuemay Capraz <tuemay.capraz@embl.de>

## <span id="page-1-0"></span>**Contents**

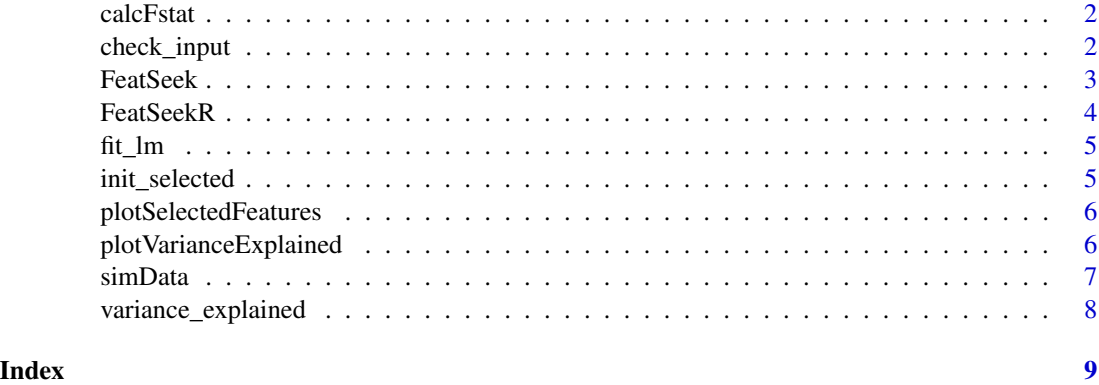

```
calcFstat calcFstat
```
#### Description

calcFstat

#### Usage

calcFstat(data, fac)

#### Arguments

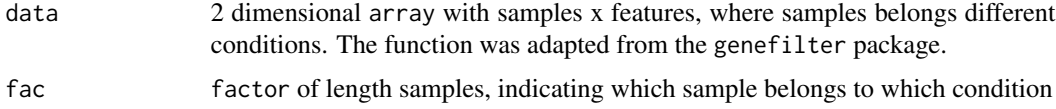

### Value

F-statistic for all features

check\_input *check\_input*

#### Description

Checks input data. Input data should be a 2 dimensional array with features x samples or SummarizedExperiment carrying one assay named data and colData indicating which sample belongs to which condition

#### <span id="page-2-0"></span>FeatSeek 3

### Usage

check\_input(data, max\_features, conditions = NULL)

#### Arguments

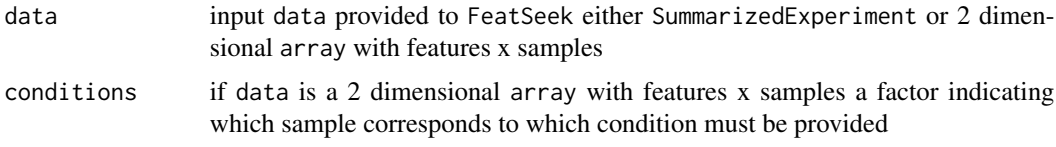

#### Value

SummarizedExperiment where condition information is stored in colData

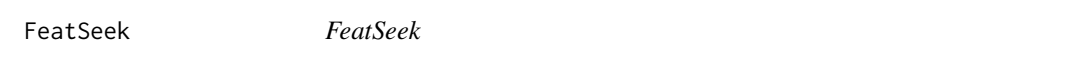

#### Description

This function ranks features of a 2 dimensional array according to their reproducibility between conditions.

#### Usage

```
FeatSeek(
  data,
  conditions = NULL,
  max_features = NULL,
  init = NULL,
  verbose = TRUE
)
```
#### Arguments

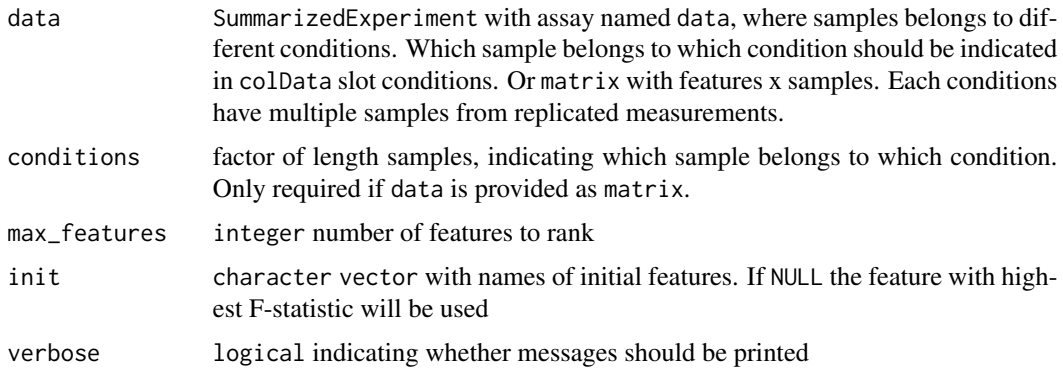

#### <span id="page-3-0"></span>Value

SummarizedExperiment containing one assay with the selected features. rowData stores for each selected feature the F-statistic under metric, the cumulative explained variance under explained\_variance and the feature names under selected

#### Examples

```
# run FeatSeek to select the top 20 features
data <- array(rnorm(100*30), dim=c(30, 100),
dimnames <- list(paste("feature", seq_len(30)), NULL))
\text{conds} \leq \text{rep}(\text{seq\_len}(50), 2)res <- FeatSeek(data, conds, max_features=20)
# res stores the 20 selected features ranked by their replicate
# reproducibility
```
FeatSeekR *FeatSeekR an R package for unsupervised feature selection*

#### Description

FeatSeekR performs unsupervised feature selection using replicated measurements. It iteratively selects features with the highest reproducibility across conditions, after projecting out those dimensions from the data that are spanned by the previously selected features. The selected a set of features has a high replicate reproducibility and a high degree of uniqueness.

#### Details

For information on how to use this package please type vignette("FeatSeekR-vignette").

Please post questions regarding the package to the Bioconductor Support Site:

<https://support.bioconductor.org>

#### Author(s)

Tümay Capraz

#### <span id="page-4-0"></span>Description

Fit linear model for each feature as a function of the previously selected features S. The dimensions spanned by the selected features are projected out of the data by setting each feature to its residuals from the linear model fit.

#### Usage

fit\_lm(data, S, k)

#### Arguments

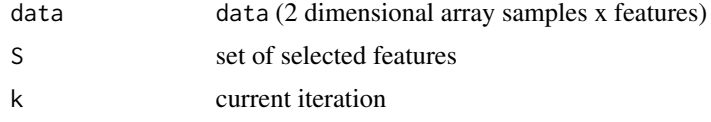

#### Value

data with previously selected features projected out

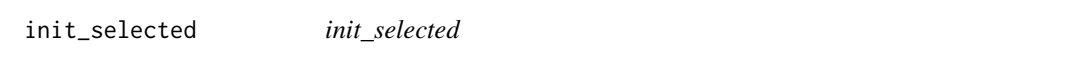

#### Description

Checks if preselected init features are in input data. If init is NULL, it is set to feature with highest condition correlation.

#### Usage

init\_selected(init, se)

#### Arguments

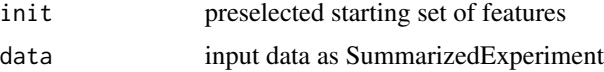

#### Value

names of initial set of feature

<span id="page-5-0"></span>plotSelectedFeatures *plotSelectedFeatures*

#### Description

plot correlation matrix of selected feature sets

#### Usage

```
plotSelectedFeatures(res, n_features = NULL, assay = "selected")
```
#### Arguments

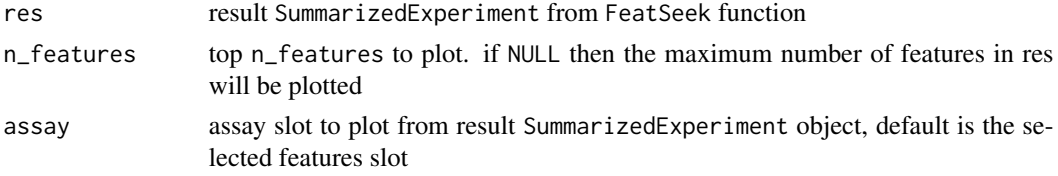

#### Value

returns heatmap of selected features

#### Examples

```
# run FeatSeek to select the top 20 features
data <- array(rnorm(100*30), dim=c(30,100),
            dimnames = list(paste("feature", seq_len(30)), NULL))
conds \leq rep(seq_len(50), 2)
res <- FeatSeek(data, conds, max_features=20)
# res stores the 20 selected features ranked by their replicate
# reproducibility
# plot the top 5 features
plotSelectedFeatures(res, n_features=5)
```
plotVarianceExplained *plotVarianceExplained*

#### Description

plot variance explained from 1 to max\_features in res

#### Usage

plotVarianceExplained(res)

#### <span id="page-6-0"></span>simData 7

#### Arguments

res result SummarizedExperiment from FeatSeek function

#### Value

returns plot of variance explained vs number of features

#### Examples

```
# run FeatSeek to select the top 20 features
data <- array(rnorm(100*30), dim=c(30,100),
            dimnames = list(paste("feature", seq_len(30)), NULL))
conds \leq rep(seq_len(50), 2)
res <- FeatSeek(data, conds, max_features=20)
# res stores the 20 selected features ranked by their replicate
# reproducibility
plotVarianceExplained(res)
```
simData *simData*

#### Description

simulate Data with orthogonal feature clusters and replicated samples. Each feature cluster corresponds to a different latent factor and contains 10 redundant features. E.g. choosing samples  $= 100$ , n\_latent\_factors = 5 and replicates = 2 will simulate a 50 x 200 data matrix, where the first 100 samples belong to replicate 1 and sample 101-200 belong to replicate 2.

#### Usage

simData(conditions, n\_latent\_factors, replicates)

#### Arguments

conditions number of conditions to generate samples from n\_latent\_factors number of latent factors to generate replicates number of replicates to generate

#### Details

simData constructs n\_latent\_factors by generating a random matrix Q whose row vectors  $Q_i \sim$  $\mathcal{N}(0, 1)$  with n samples and  $i \in \{1, \ldots, n_\text{l} \text{atent_factors}\}$  are orthonormal, each corresponding to a different latent factor. To simulate a set of redundant feature groups, it generates 10 features  $X_j$ . for each latent factor  $\mathbf{Q}_i$  by scaling each latent factor by a random factor  $\delta_j \sim \mathcal{N}(0, 1)$  and adding replicate specific noise  $\epsilon_c \sim \mathcal{N}(0, 0.1)$  with  $c \in \{1, \ldots,$  replicates} preserving orthogonality.

#### <span id="page-7-0"></span>Value

SummarizedExperiment object carrying simulated data, with colData indicating which sample belongs to which replicate

#### Examples

```
# simulate data 100 samples from 100 conditions, 20 features generated by 2
# latent factors and 2 replicates
simData(conditions=100, n_latent_factors=2, replicates=2)
```
variance\_explained *variance\_explained*

#### Description

variance\_explained

#### Usage

variance\_explained(data, selected)

#### Arguments

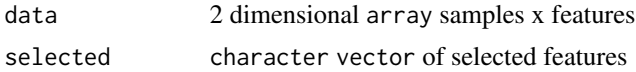

#### Value

average variance explained by selected features

# <span id="page-8-0"></span>Index

∗ internal calcFstat, [2](#page-1-0) check\_input, [2](#page-1-0) fit\_1m,  $5$ init\_selected, [5](#page-4-0) variance\_explained, [8](#page-7-0) ∗ package FeatSeekR, [4](#page-3-0)

calcFstat, [2](#page-1-0) check\_input, [2](#page-1-0)

FeatSeek, [3](#page-2-0) FeatSeekR, [4](#page-3-0)  $fit\_lm, 5$  $fit\_lm, 5$ 

init\_selected, [5](#page-4-0)

plotSelectedFeatures, [6](#page-5-0) plotVarianceExplained, [6](#page-5-0)

simData, [7](#page-6-0)

variance\_explained, [8](#page-7-0)